K ロ ▶ K @ ▶ K 할 > K 할 > 1 할 > 1 이익어

### Linux Signals and Daemons

### Alessandro Barenghi

#### Dipartimento di Elettronica, Informazione e Bioingegneria Politecnico di Milano

alessandro.barenghi - at - polimi.it

April 17, 2015

<span id="page-1-0"></span>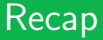

### By now , you should be familiar with...

- The UNIX local socket programming interface
- Locking and synchronization mechanisms
- A hint on signal handling under POSIX compliant Unices
- TCP/IP Socket programming

K ロ > K @ > K 할 > K 할 > → 할 → ⊙ Q @

### Lesson contents

#### **Overview**

- Asynchronous interruption mechanisms
- Signal issuing and handling
- **•** Signal masking
- Signal safe multiplexing

**KORK STRAIN A BAR DE ROACH** 

# <span id="page-3-0"></span>**Signals**

#### **Overview**

- Signals are practically implemented as software triggered interrupts
- We have already seen the system utility employed to raise signals (kill)
- We will now understand how to manage signals from within a program
- We will also deal on how the delivery of signals in order to obtain interrupt free sections

**KORK STRAIN A BAR DE ROACH** 

### **Interrupts**

#### Software what?

- Interrupts are events altering the regular execution of a program by a processor
- Can be caused by :
	- Illegal operations (e.g. divide by zero)
	- Invalid opcodes in the binary
	- Page faults
	- Software triggers (debuggers)
- The interruption of the program is instantaneous, thus process context saving issues occur

### **Interrupts**

#### Interrupt table

- Interrupt occours  $\rightarrow$  interrupt handler is called and:
	- Immediately executed in case of hardware interrupts or...
	- Scheduled for execution immediate execution when the process resumes
- Pointer to interrupt handlers are stored in an interrupt table
- $\bullet$   $\times 86$ ( $\text{-}64$ ) has 256 of them, the first one is reserved for hardware interrupts
- Linux employs the 128th to store the signal handlers for the process (int 0x80)

### **Interrupts**

#### Interrupt Handling

• In order to handle an interrupt, the control unit of the CPU:

- Finds the correct interrupt vector and determines which entry has been triggered
- Checks if the interrupts handler requires a change in the privilege level
- Saves the process context (registers content and program status word)
- Loads the interrupt handler entry point and sets correctly segment selector and offsets
- The handler is finally run :)
- Interrupts can be blocked through setting a proper flag in the control unit, creating interruption safe regions

# **Signals**

### Signal Handling

- Signal handling mimicks interrupt handling :
	- Every process has an associated region of the process descriptor to track the signals sent to him
	- Upon sending a signal, the kernel updates the process descriptor of the destination process
	- The signal is received as soon as the process is selected for execution
	- Before the process is run, the kernel checks if there are any pending signal to be run
	- If the signals are not blocked, the process execution resumes from the handler instead of the previous state
	- This is repeated until all the pending signals have been dealt with

# **Signals**

#### **Differences**

- Signal handlers are userspace code, interrupts are not
- Signal handlers may invoke system calls
- Signal handlers are not dealt with in the same instant a signal is risen
- Multiple signals of the same type may be issued before the first is dealt with
- The behaviour for multiple issues of the same signal to the same process is not defined
- Since signal handling in Linux employs the realtime signal architecture, only one signal is received

**KORK STRAIN A BAR DE ROACH** 

### **Signals**

### Signal Handling

```
The actions to be performed upon receiving a signal are specified
in a sigaction structure :
```

```
struct sigaction {
        void (*sa_handler)(int);
        void (*sa_sigaction)(int, siginfo_t *,void *);
        sigset_t sa_mask;
        int sa_flags;
        void (*sa_restorer)(void);
       };
```
## **Signals**

### Signal Handling

The signal handler function void (sa handler)(int)

- Receives as the only parameter, the number of the signal
- Does not return anything (as there is no one to return the value to)
- Can be interrupted as its running time is considered user code
- Should be kept as small as possible to minimize interruptions

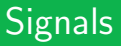

### Handler installation

A signal handler is installed via the sigaction primitive taking as parameters :

- The signal number signum
- A sigaction struct act containing the new handler
- A sigaction struct oldact where the old handler is saved
- The SIG DFL macro specifies the default signal handler
- The signal handler is installed until a new one is set

# **Signals**

### Signal Masking

- It is possible to block some signals from being delivered
- A blocked signal will be delivered as soon as the block is removed<sup>a</sup>
- The set of signal to be temporarily blocked can be specified in a sigset\_t structure
- **The sigemptyset function initializes an empty signal set.** while the sigfillset initializes a full signal set
- The signaladdset and signaldelset respectively add and remove a signal from the set

<sup>a</sup>this is different from the interrupt behaviour, which, if blocked, will be ignored

# **Signals**

### Signal Masking

- Once a signal set has been built , it can be used either as a block or unblock mask
- The sigprocmask primitive adds/removes to/from the blocked signal set of the process
- The action is specified via the first parameter which can be either SIG BLOCK, SIG UNBLOCK or SIG SET
- The function saves the previous signal block mask for convenience in restoring

# **Signals**

### Signal Masking

- Once a signal set has been built , it can be used either as a block or unblock mask
- The sigprocmask primitive adds/removes to/from the blocked signal set of the process
- The action is specified via the first parameter which can be either SIG BLOCK, SIG UNBLOCK or SIG SET
- The function saves the previous signal block mask for convenience in restoring

# **Signals**

### **Peculiarities**

- Two signals cannot be blocked : KILL and STOP
- Every child inherits a copy of its parent signal mask upon the call of the fork primitive
- The signal mask is also preserved across the execve primitive
- If a signal is raised as a consequence of a hardware interrupt (e.g. SIGSEGV or SIGFPE ) the kernel will take drastic actions even if the signal is masked
- It is possible to meaningfully recover from a SIGSEGV through keeping an alternate stack and restoring the correct program flow in the SIGSEGV handler

### <span id="page-16-0"></span>Continuous running

#### Daemons

- Running a process in background is commonly called transforming it into a daemon
- A daemon is a process which runs for an undefinite amount of time (usually, until killed or the machine bursts in flames)
- By default, the daemon only communicates via logfiles as no terminal is expected to be running it
- Usually, the working directory of a daemon is the root directory (i.e. /)
- For the sake of clarity, the daemon processes have a filename ending in d (e.g. /usr/sbin/sshd)

### Continuous running

#### the daemon primitive

- A convenient method to transform a process into a daemon is the daemon primitive
- This function accepts two integer parameters and performs the following actions :
	- Forks the running process
	- Makes the parent program call an \_exit(), thus reparenting the program to init
	- If the nochdir parameter is zero, changes the working directory to /
	- If the noclose parameter is zero, closes standard input, output and error descriptors

### Continuous running

### Logging

- Since the daemons run in background and have no associated terminal, some way for them to communicate errors should be devised
- The most common way is to employ a log file
- In order to ease the output on the log file, usually it replaces either standard output or standard error (or both)
- This can be accomplished via the dup2 primitive
- int dup2(int oldfd, int newfd) duplicates oldfd into newfd: passing either 1 or 2 as newfd effectively replaces stdout and stderr